The book was found

# **Microsoft Windows Registry Guide, Second Edition**

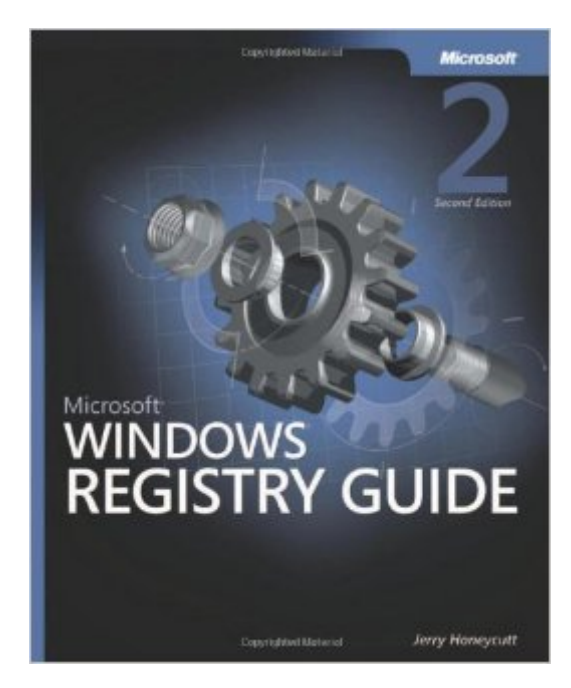

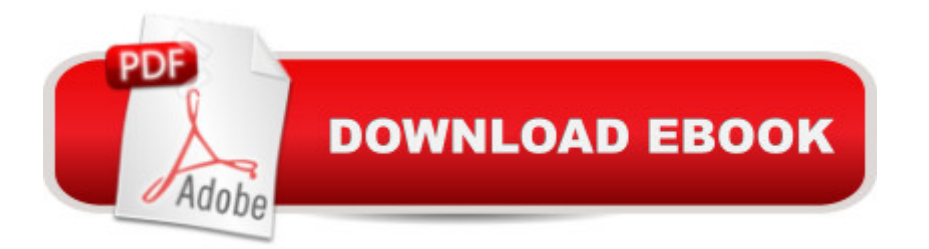

## **Synopsis**

Get the in-depth information you need to modifyâ "and seamlessly manageâ "the Windows registry. Written for IT professionals and power users, this vital resource reveals little-known registry techniques, tricks, tips, and secrets to make your job easier. Understand the inner workings of the Windows operating systemâ "and use the registry to get Windows Server 2003 and Windows XP to run the way you want, on a single desktop or across the network. Youâ ™II learn how to pinpoint registry settings and script registry changes, deal with registry permissions, use Windows Installer, and map Tweak UI settings. Also, find best practices for how to back up, restore, and maintain registry settings with confidence. The CD includes 100+ registry files for customizing operating system appearance and behavior, and the complete eBook. You'll learn how to: Apply best practices to back up, restore, manage, and modify the registry Customize group and system policies to manage multiple PCs and users remotely Track down registry settings and script changes Optimize server services, including network connections and authentication Deploy user profiles and Microsoft Office program settings Configure security services, including Windows Firewall, templates, and service pack features Troubleshoot the registrya<sup>"</sup> resolving common problems and corruption issuesA Note Regarding the CD or DVDThe print version of this book ships with a CD or DVD. For those customers purchasing one of the digital formats in which this book is available, we are pleased to offer the CD/DVD content as a free download via O'Reilly Media's Digital Distribution services. To download this content, please visit O'Reilly's web site, search for the title of this book to find its catalog page, and click on the link below the cover image (Examples, Companion Content, or Practice Files). Note that while we provide as much of the media content as we are able via free download, we are sometimes limited by licensing restrictions. Please direct any questions or concerns to booktech@oreilly.com.

#### **Book Information**

Paperback: 608 pages Publisher: Microsoft Press; 2nd edition (September 14, 2005) Language: English ISBN-10: 0735622183 ASIN: B0085SLZP8 Product Dimensions: 7.4 x 1.5 x 9 inches Shipping Weight: 2.6 pounds Average Customer Review: 4.2 out of 5 stars  $\hat{A}$  A See all reviews  $\hat{A}$  (18 customer reviews) Technology > Programming > APIs & Operating Environments > Microsoft Windows Registry #843  $in \hat{A}$  Books > Computers & Technology > Business Technology > Windows Server #3068 in $\hat{A}$  Books > Computers & Technology > Operating Systems > Windows > Windows Desktop

### **Customer Reviews**

The back cover of this book says the following; "Understand how the Registry works -- and customize Windows to run the way you want". Also; "Get the in-depth information you need to modify -- and seamlessly manage -- the Windows registry". I purchased this book in the hope of becoming thoroughly adept in UNDERSTANDING HOW TO EDIT my own registry key values. The systems registry should not be manually altered unless you understand the ramifications of what you are doing. One wrong hex value can cause a lot of computer problems, (although System Restore can take care of most of these issues if a restore point is first created). The book may be fine for I.T. professionals but for those who want to take an intimate look inside the registry in order to examine and learn to become proficient about its innermost workings, I do not recommend this book. Less than 30 pages, (pp 3-31), cover the "Learning the Basics" of the registry. I would have liked more information such as interpreting the registry Hex values using a common Hex Editing tool and how to make MY OWN intelligent alterations based on newfound knowledge gained from reading the book. There are several registry "Hacks" in the book but it's really just a matter of copying values from the book. You aren't really told what is actually taking place when hex values are changed, (EG. Are we changing a boolean value and/or how do we know which hex values are available to be changed, etc.)There is a lack of in depth explanations on topics that I think were very relevant. I paid \$64.99 CDN for this book at the time of my purchase. I don't believe that I received fair value in return.

#### Download to continue reading...

WINDOWS 10: WINDOWS 10 COMPANION: THE COMPLETE GUIDE FOR DOING ANYTHING [WITH WINDOWS 10 \(WIND](http://ebooksperfect.com/en-us/read-book/lpEn9/microsoft-windows-registry-guide-second-edition.pdf?r=8553U8V%2FLcPsEfgvslkFhmz9jTcMUnJISLq4BaTF9NQ%3D)OWS 10, WINDOWS 10 FOR DUMMIES, WINDOWS 10 MANUAL, WINDOWS ... WINDOWS 10 GUIDE) (MICROSOFT OFFICE) Inside the Registry for Microsoft Windows 95: Developer's Guide to Tapping the Power of the Registry (Microsoft Programming Series) Windows: Secret Registry Settings: Gain 100 Per Cent Control Over Windows with These Secret Registry Settings Windows 10: The Ultimate User Guide To Microsoft's New Operating System - 33 Amazing Tips You Need To Know To Master Windows 10! (Windows, Windows 10 Guide,General Guide) Windows 2000 Registry Little Black Book: The Definitive Resource on the NT PERFECT Guide on Microsoft Office: Including Microsoft Excel Microsoft PowerPoint Microsoft Word Microsoft Access and more! Windows 10 For Beginners: Simple Step-by-Step Manual On How To Customize Windows 10 For Your Needs.: (Windows 10 For Beginners - Pictured Guide) ... 10 books, Ultimate user guide to Windows 10) Windows XP Registry: A Complete Guide to Customizing and Optimizing Windows XP (Information Technologies Master Series) Bermain-main dengan Registry Windows Windows 7 (Indonesian Edition) Windows Command-Line for Windows 8.1, Windows Server 2012, Windows Server 2012 R2 (Textbook Edition) (The Personal Trainer for Technology) Microsoft Windows XP Registry Guide (Bpg-Other) Windows 10: 2016 User Guide and Manual: Microsoft Windows 10 for Windows Users Windows 10: The Practical Step-by-Step Guide to Use Microsoft Windows 10 (Windows for Beginners and Beyond) Windows 10: User Guide and Manual 2016 - Everything You Need To Know About Microsoft's Best Operating System! (Windows 10 Programming, Windows 10 Software, Operating System) Group Policy: Management, Troubleshooting, and Security: For Windows Vista, Windows 2003, Windows XP, and Windows 2000 Inside the Microsoft Windows 98 Registry (Mps) Microsoft Windows 2000 Registry Handbook Microsoft Win32 Developer's Reference Library - GDI (Microsoft Developers Library Win 32 GDI) (Microsoft Windows GDI) Windows 10: A Beginner To Expert Guide - Learn How To Start Using And Mastering Windows 10 (Tips And Tricks, User Guide, Windows For Beginners)

<u>Dmca</u>